# Министерство науки и высшего образования Российской Федерации Федеральное государственное бюджетное образовательное учреждение высшего образования «Смоленский государственный университет»

Кафедра физики и технических дисциплин

*«Утверждаю»* Проректор по учебно-методической работе

> \_\_\_\_\_\_\_\_\_\_\_\_\_\_\_\_\_\_\_Ю.А. Устименко «09» сентября 2021 г.

# **Рабочая программа дисциплины**

# **Б1.В.09 Устройства сверхвысокой частоты и антенны**

Направление подготовки: **11.03.01 Радиотехника** Направленность (профиль): **Радиоэлектронные системы и комплексы** Форма обучения: очная Курс –  $3$ Семестр –5 Всего зачетных единиц – 4; часов – 144 Форма отчетности: зачёт – 5 семестр

Программу разработал: кандидат технических наук, профессор В. А. Соловьев

Одобрена на заседании кафедры «02»сентября 2021 г., протокол № 1

> Смоленск 2021

# **1. Место дисциплины в структуре ОП**

Дисциплина «Устройства сверхвысоких частот и антенны» включена в часть, формируемую участниками образовательных отношений, образовательной программы по направлению подготовки 11.03.01 Радиотехника (направленность (профиль) – Радиоэлектронные системы и комплексы).

Для освоения дисциплины «Устройства сверхвысоких частот и антенны» студент должен обладать базовыми знаниями, умениями и навыками, полученными в результате изучения школьного курса физики и математики, а также дисциплин «Физика», «Математический анализ», «Линейная алгебра», «Аналитическая геометрия», «Дифференциальные уравнения», «Уравнения математической физики».

Изучение дисциплины «Устройства сверхвысоких частот и антенны» направлено на приобретение студентами знаний, умений и навыков, необходимых для успешного освоения дисциплин: «Радиолокационные системы и комплексы обнаружения, сопровождения и опознавания», «Основы теории радиолокационных и радионавигационных систем».

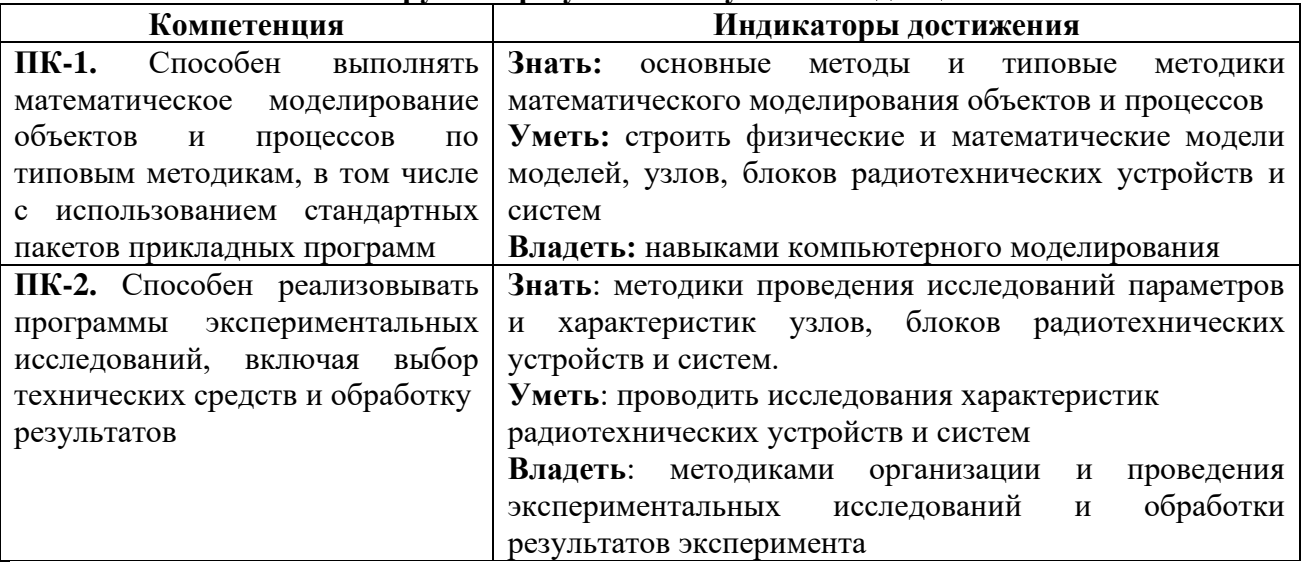

### **2. Планируемые результаты обучения по дисциплине**

### **3. Содержание дисциплины**

#### **Введение. Основные положения теории электромагнетизма**

*Введение. Типовые устройства СВЧ и волноводные системы РЭС. Принципы функционирования устройств сверхвысоких частот.* Предмет изучения дисциплины «Устройства сверхвысоких частот и антенны», ее связь с другими науками. Структура типовой волноводной системы РТС и требования к её элементам. Типовые узлы и элементы СВЧ. Понятие о многополюснике СВЧ, матрица рассеяния. Основные задачи, решаемые с помощью волноводных матриц. Электрические модели элементов СВЧ.

*Аналитическое исследование возбуждающих устройств*. Возбуждение полей в волноводах. Конструкции и принципы функционирования возбуждающих устройств. Методика расчёта возбуждающих устройств.

*Аналитический расчёт и конструирование согласующих устройств*. Аналитический расчёт согласующих диафрагм, с использованием диаграммы Вольперта-Смита. Конструирование индуктивной диафрагмы. Аналитический расчёт четвертьволнового согласующего трансформатора.

*Аналитический расчёт направленных ответвителей и оценка их параметров*. Назначение, принцип функционирования и параметры направленных ответвителей. Синфазный направленный ответвитель, устройство и принцип функционирования. Ответвители с крестообразным расположением волноводов. Устройство, принцип функционирования и свойства Е и Н-тройников. Расчёт размеров и параметров направленных ответвителей. Расчёт мостовых схем СВЧ.

*Аналитический расчёт и конструирование фильтров СВЧ*. Фильтры СВЧ, их типы и параметры. Основные принципы и методы расчёта, конструирования радиотехнических устрой-ств и систем (фильтров СВЧ). Сочетание методов электродинамики и теории цепей СВЧ. Эквивалентные схемы фильтров СВЧ. Конструкции фильтров СВЧ. Аналитический расчёт фильтров СВЧ.

*Аналитическое исследование процессов в волноводах с намагниченными ферритами*. Свойства СВЧ-ферритов. Ферромагнитный резонанс. Эффект Фарадея. Эффект смещения поля. Распространение волны  $H_{11}$  в круглом волноводе с продольно намагниченным ферритом. Ферритовые циркуляторы и вентили, применяемые в РЭС. Распространение волны Н<sup>10</sup> в прямоугольном волноводе с поперечно намагниченным ферритом. Ферритовые циркуляторы с поперечным полем намагничивания. Вентиль на эффекте смещения поля. Конструкции полосковых элементов СВЧ с ферритами.

*Экспериментальное исследование устройств СВЧ волноводной системы РЛС*. Исследование Е- и Н-тройников. Исследование мостовых схем СВЧ (двойного волноводного тройника, кольцевого и щелевого мостов). Исследование направленного ответвителя. Исследование ферритового циркулятора и вентиля.

*Волноводные системы типовых РЭС*. Назначение, состав и конструктивные особенности волноводных систем изучаемых РЛС. Оценивание параметров антенноволноводных трактов радиотехнических систем. Особенности эксплуатации и применения специальных радиотехнических систем (антенно-волноводных устройств), их диагностики, ремонта и обслуживания.

## **Основы теории антенн.**

*Общие сведения об антеннах*. Назначение и классификация антенн. Принципы функционирования антенн. Дальняя зона антенн. Особенности поля антенны в дальней зоне. Параметры антенн в режиме передачи. Характеристика и диаграмма направленности антенны в режиме передачи по полю и по мощности. Ширина диаграммы направленности. Коэффициент направленного действия (КНД) антенны. Входное сопротивление и сопротивление излучения антенны. Коэффициент усиления антенны. Параметры и эквивалентная схема антенны в режиме приёма. Эквивалентная схема антенны в режиме приёма Применение принципа взаимности к антеннам. Действующая длина и эффективная площадь антенны. Поляризационная характеристика антенны. Диапазонность антенн. Методы измерения основных параметров антенн.

*Расчёт характеристик симметричного вибратора*. Задача теории антенн. Симметричный вибратор и условия его симметричности. Распределение тока вдоль симметричного вибратора. Поле и диаграмма направленности симметричного вибратора. Сопротивление излучения, входное сопротивление вибратора. Щелевые антенны. Расчёт характеристик поля симметричного вибратора. Расчёт характеристики направленности симметричного вибратора и щели.

*Линейные антенные решётки*. Теория антенных решёток. Типы антенных решёток (АР) и их принцип действия. Теорема умножения диаграмм направленности. Множитель антенной решётки и его анализ. Плоскостные антенные решётки. Диаграмма направленности плоскостной антенной решётки и ее свойства. Способы подавления побочных главных максимумов диаграммы направленности. Неэквидистантные антенные решётки. Способы подавления боковых лепестков в антенных решётках. Общая форма множителя линейной решётки. Влияние амплитудного распределения на множитель системы. Влияние фазового распределения на множитель системы.

*Аналитический расчёт линейной антенной решётки и ее параметров*. Расчёт ширины диаграммы направленности линейной антенной решётки. Определение положения главного лепестка диаграммы направленности. Расчёт характеристики направленности. Оценка уровня боковых лепестков диаграммы направленности.

*Теория апертурных (поверхностных) антенн*. Постановка задачи излучения апертурной антенны и ее решение. Электрические параметры антенн с плоским раскрывом. Излучение из синфазного раскрыва прямоугольной и круглой форм.

## **Многовибраторные и многощелевые антенны**

*Многовибраторные антенны*. Системы вибраторов. Сочетание методов электродинамики и теории цепей СВЧ для определения входного сопротивления вибратора в системе вибраторов. Метод наводимых ЭДС. Взаимное сопротивление вибраторов. Вибратор Пистолькорса. Система «активный – пассивный вибратор». Фазовые соотношения в активном и пассивном вибраторах. Излучение системы «активный – пассивный вибратор». Излучение вибратора с плоским рефлектором. Директорная антенна. Конструкция, принцип функционирования, расчёт параметров и применение. Способы питания активного вибратора: запорный стакан, U-колено, щелевое симметрирующее устройство. Многоэтажные вибраторные антенны. Принцип построения многощелевых антенн. Щелевые антенны стоячих и бегущих волн.

*Аналитический расчёт директорной антенны и ее параметров*. Расчёт геометрических размеров директорной антенны. Расчёт ширины диаграммы направленности и коэффициента направленного действия. Настройка директорной антенны. Расчёт длины Uколена.

*Настройка и экспериментальное исследование директорной антенны*. Определение резонансной длины активного вибратора. Исследование диаграммы направленности активного вибратора. Настройка и исследование диаграммы направленности директорной антенны. Определение ширины диаграммы направленности и коэффициента усиления антенны.

## **Апертурные антенны**

*Рупорные антенны*. Излучение и направленные свойства открытого конца волновода. Условия согласования волновода со свободным пространством и необходимость перехода к рупору. Типы (конструкции) рупоров. Поле в рупоре и на его раскрыве. Оптимальный рупор. Расчёт параметров рупора.

*Аналитический расчёт и конструирование рупорной антенны*. Оценка параметров рупорной антенны. Конструирование рупорной антенны.

Экспериментальное исследование зеркальной антенны. Принцип функционирования, основные элементы и варианты конструктивного исполнения зеркальных антенн. Типы облучателей и их влияние на распределение поля на раскрыве зеркала. Параметры зеркальной антенны. Схемы двухзеркальных антенн. Двухзеркальные антенны с поворотом плоскости поляризации, принцип функционирования и конструкции. Антенны с диаграммой направленности специальной формы. Требования к диаграмме направленности антенн РЛС обнаружения (разведки) воздушных объектов. Способы создания диаграмм направленности специальной формы. Конструкции антенн с диаграммой направленности специальной формы.

Экспериментальное исследование зеркальной антенны. Расчёт характеристики направленности зеркальной антенны для равноамплитудного и синфазного распределения поля на раскрыве. Определение оптимального расстояния от зеркала до облучателя. Исследование диаграммы направленности при различных удалениях облучателя от вершины зеркала.

# **Фазированные антенные решетки (ФАР)**

*Принципы построения ФАР*. Общие сведения о ФАР. Особенности сканирования диаграммой направленности. Антенные решётки с фазовым и частотным сканированием. Конструкции элементов ФАР с дискретным и непрерывным фазированием. Конструкции излучателей ФАР. Конструкции фазовращателей ФАР. Конструкции делителей мощности. Активные ФАР.

*Антенные решётки с обработкой сигналов*. Многолучевые антенные решётки. ФАР с обработкой сигналов: адаптивные, корреляционные, с синтезированным раскрывом.

*Экспериментальное исследование ФАР*. Настройка ФАР. Исследование диаграммы направленности ФАР при различных фазовых распределениях. Сравнение и оценка диаграмм направленности ФАР.

*Проектирование антенных устройств*. Автоматизированное проектирование антенн с использованием аналитических и численных методов их расчёта. Автоматизированное проектирование устройств СВЧ (антенно-волноводной системы РЛС). Антенны с вращающейся поляризацией и антенны поверхностных волн. Поляризационные параметры антенны. Способы получения вращающейся (круговой) поляризации. Конструкции вибраторных и рупорных антенн с вращающейся поляризацией. Антенны поверхностных волн.

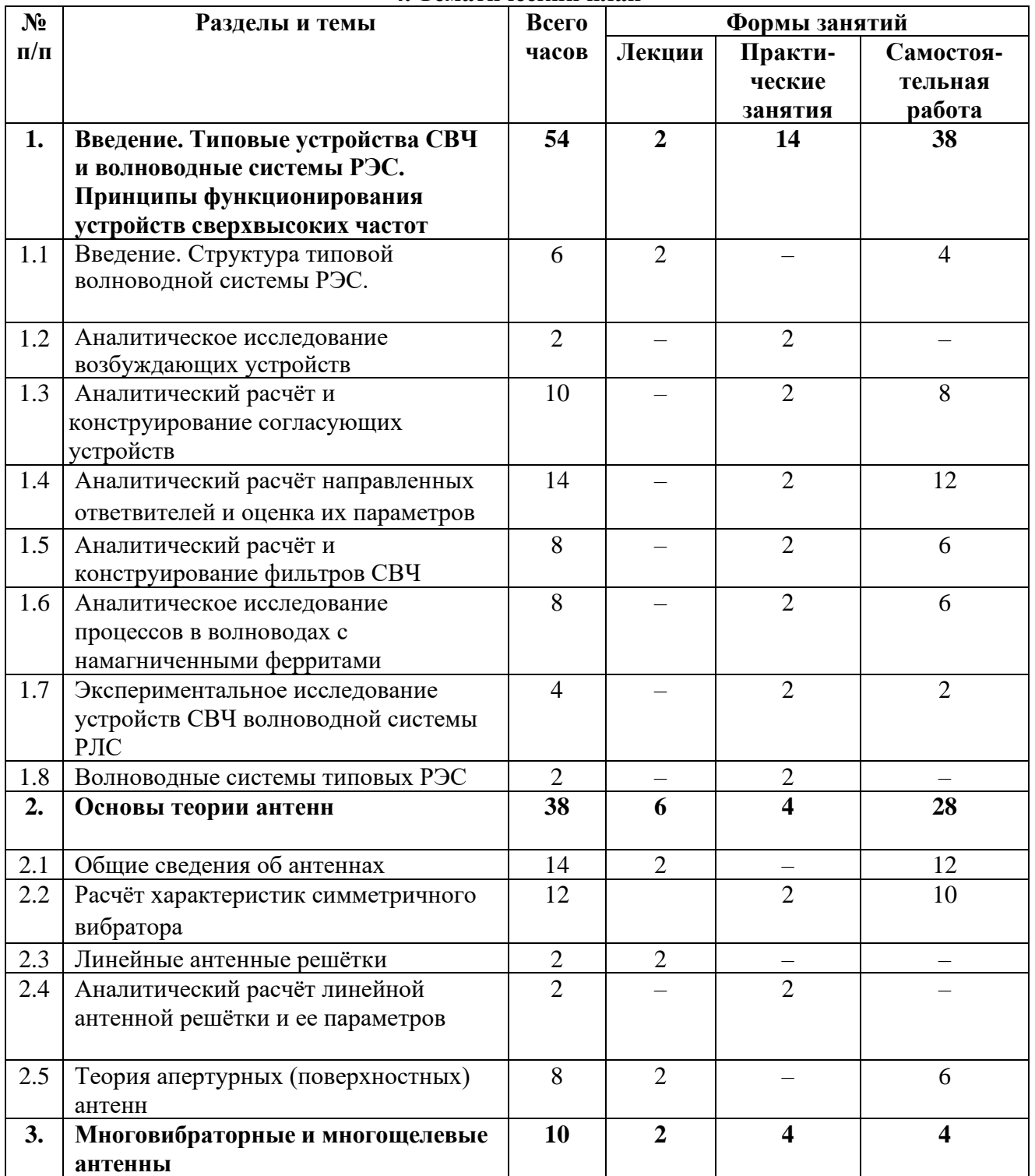

**4. Тематический план**

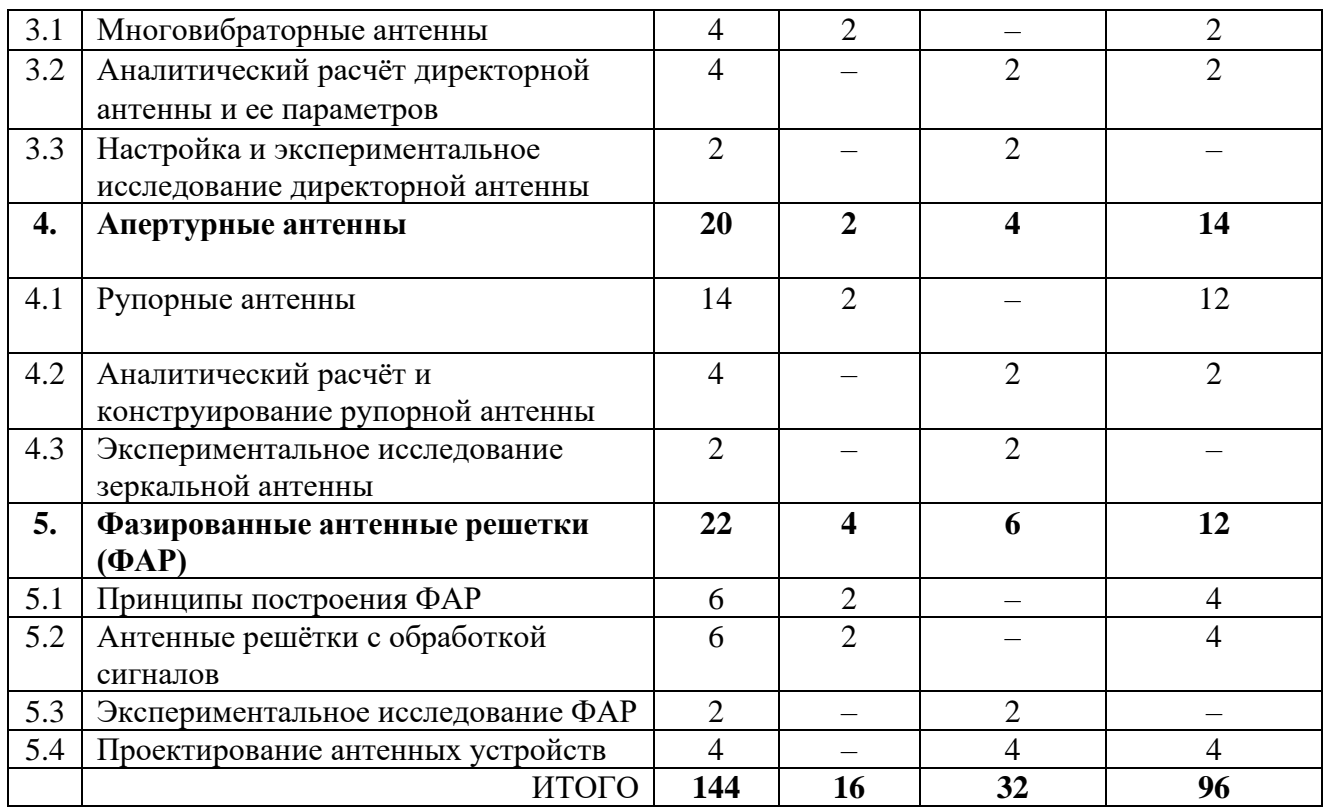

# **5. Виды учебной деятельности Занятия лекционного типа**

**Лекция № 1.** *Введение. Структура типовой волноводной системы радиоэлектронного средства (РЭС)*. Предмет изучения дисциплины «Устройства сверхвысоких частот и антенны», ее связь с другими науками. Структура типовой волноводной системы РТС и требования к её элементам. Типовые узлы и элементы СВЧ. Понятие о многополюснике СВЧ, матрица рассеяния. Основные задачи, решаемые с помощью волноводных матриц. Электрические модели элементов СВЧ.

**Лекция № 2.** *Общие сведения об антеннах*. Назначение и классификация антенн. Принципы функционирования антенн. Дальняя зона антенн. Особенности поля антенны в дальней зоне.

**Лекция № 3.** *Линейные антенные решётки*. Общая форма множителя линейной решётки. Влияние амплитудного распределения на множитель системы. Влияние фазового распределения на множитель системы.

**Лекция № 4.** *Теория апертурных (поверхностных) антенн*. Постановка задачи излучения апертурной антенны и ее решение. Электрические параметры антенн с плоским раскрывом. Излучение из синфазного раскрыва прямо-угольной и круглой форм.

**Лекция № 5.** *Многовибраторные антенны*. Директорная антенна. Конструкция, принцип функционирования, расчёт параметров и применение. Способы питания активного вибратора: запорный стакан, U-колено, щелевое симметрирующее устройство. Многоэтажные вибраторные антенны.

**Лекция № 6.** *Рупорные антенны*. Излучение и направленные свойства открытого конца волновода. Условия согласования волновода со свободным пространством и необходимость перехода к рупору. Типы (конструкции) рупоров. Поле в рупоре и на его раскрыве. Оптимальный рупор. Расчёт параметров рупора.

**Лекция № 7.** *Принципы построения ФАР*. Общие сведения о ФАР. Особенности сканирования диаграммой направленности. Антенные решётки с фазовым и частотным сканированием.

**Лекция № 8.** *Антенные решётки с обработкой сигналов*. Многолучевые антенные решётки. ФАР с обработкой сигналов: адаптивные, корреляционные, с синтезированным раскрывом.

#### **Занятия семинарского типа и самостоятельная работа**

**Практическое занятие №1.** *Аналитическое исследование возбуждающих устройств* **Вопросы для подготовки к занятию**

1. Конструкции возбуждающих и согласующих устройств.

2. Методика расчёта возбуждающих устройств

## **Задания для самостоятельного решения.**

**Задание 1.** Рассчитать, на каком удалении от возбуждающего штыря в прямоугольном волноводе МЭК-100 должен устанавливаться закорачивающий поршень?

### **Задания для решения на занятии**

**Задание 1.** Рассчитать, на каком удалении от возбуждающего штыря в прямоугольном волноводе МЭК-120 должен устанавливаться закорачивающий поршень и в каких пределах он должен изменять своё положение при перестройке рабочей частоты в пределах  $f = 10, 9 - 11, 6$  ГГц?

**Задание 2.** Требуется создать синфазный направленный ответвитель на основе волновода прямоугольного сечения МЭК-84. Определить расстояние между отверстиями связи для случая работы на частоте *f* = 7,81 ГГц .

**Задание 3.** Для создания противофазного направленного ответвителя на основе волновода прямоугольного сечения МЭК-140 определить расстояние между отверстиями связи для случая работы в диапазоне частот  $f = 13,95 - 14,3$  ГГц.

**Практическое занятие №2.** *Аналитический расчёт и конструирование согласующих устройств*

#### **Вопросы для подготовки к занятию**

1. Конструкции возбуждающих и согласующих устройств.

2. Методика расчёта согласующих устройств.

### **Задачи для самостоятельного решения**

**Задача 1.** Рассчитать геометрические размеры и место включения индуктивной согласующей диафрагмы для волновода МЭК-100, нагруженного на сопротивление

 $Z_{\rm H} = 220 + i120$  при длине волны  $\lambda = 3.2$  см.

# **Задачи для решения на занятии**

**Задача 1.** Рассчитать геометрические размеры и место включения индуктивной согласующей диафрагмы для волновода МЭК-100, нагруженного на сопротивление

 $Z_{\mu} = R_{\mu} + iX_{\mu}$  при длине волны  $\lambda$ . Исходные данные задаются таблицей.

**Задача 2.** По результатам аналитического расчёта, проведенного в задаче 1, произвести разработку конструкции согласующей диафрагмы, показанной на рисунке

**Задача 3.** Рассчитать геометрические размеры и место включения четвертьволнового согласующего трансформатора для волновода МЭК-120, нагруженного на сопротивление  $Z_{\mu} = R_{\mu} + iX_{\mu}$  при длине волны  $\lambda$ . Исходные данные задаются таблицей. **Задача 4.** По результатам аналитического

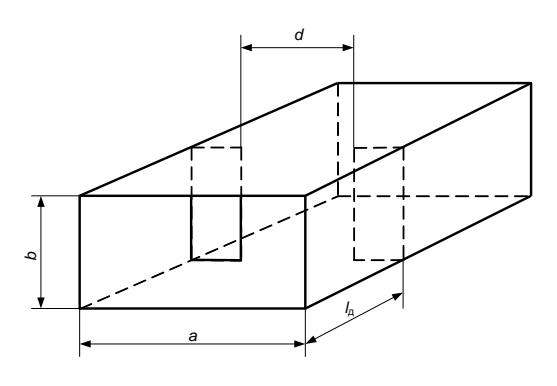

расчёта, проведенного в задаче 3, произвести разработку конструкции согласующей диафрагмы – изобразить эскиз.

**Практическое занятие №3.** *Аналитический расчёт направленных ответвителей и оценка их параметров*

# **Вопросы для подготовки к занятию**

- 1. Назначение, принцип функционирования и параметры направленных ответвителей.
- 2. Синфазный направленный ответвитель, устройство и принцип функционирования.
- 3. Ответвители с крестообразным расположением волноводов.
- 4. Устройство, принцип функционирования и свойства Е и Н-тройников.

# **Задачи для самостоятельного решения**

**Задача 1.** Синфазный направленный ответвитель построен на основе 2-х прямоугольных волноводов с размерами поперечного сечения *a*=2,8 см, *b*=1,9 см. Определить, в каком диапазоне частот может работать этот направленный ответвитель

**Задача 2.** Имеется синфазный направленный ответвитель, построенный на основе прямоугольных волноводов МЭК-48. Расстояние между центрами отверстий связи в нём составляет 2,9 см. Определить, при какой частоте ответвитель будет иметь самую большую величину направленности?

#### **Задачи для решения на занятии**

**Задача 1.** Синфазный направленный ответвитель построен на основе 2-х прямоугольных волноводов с размерами поперечного сечения *a*=2,3 см, *b*=1,0 см. Определить, в каком диапазоне частот может работать этот направленный ответвитель?

**Задача 2**. Крестообразный направленный ответвитель построен на основе 2-х прямоугольных волноводов с размерами поперечного сечения *a*=1,9 см, *b*=0,9 см. Определить, в каком диапазоне частот может работать этот направленный ответвитель?

**Задача 3.** Требуется изготовить синфазный направленный ответвитель для волноводной системы РЛС, работающей при длине волны 3,2 см. Определить геометрические размеры поперечного сечения необходимого волновода, выбрать стандартный волновод и рассчитать расстояние между центрами отверстий связи. Изобразить эскиз разработанного направленного ответвителя с указанием конструктивных размеров.

**Задача 4.** От передатчика к антенне РЛС по прямоугольному волноводу МЭК-84 передается СВЧ энергия, максимальная мощность которой достигает Р<sub>1</sub>=270 кВт. В распоряжении имеется маломощный измеритель с максимальной измеряемой мощностью Р2=100мВт. Рассчитать, какое переходное затухание должен иметь направленный ответвитель, чтобы с его помощью можно было измерить мощность, передаваемую в антенну.

**Практическое занятие №4.** *Аналитический расчёт и конструирование фильтров СВЧ*.

### **Вопросы для подготовки к занятию**

- 1. Фильтры СВЧ, их типы и параметры.
- 2. Эквивалентные схемы фильтров СВЧ.
- 3. Конструкции фильтров СВЧ.
- 4. Методика аналитического расчёта фильтров СВЧ.

#### **Задачи для самостоятельного решения**

**Задача 1.** Для конструируемой РЛС сантиметрового диапазона волн рассчитать геометрические размеры фильтра СВЧ на основе индуктивных диафрагм по заданной рабочей частоте и полосе пропускания. Разработать эскиз разрабатываемого фильтра.

Исходные данные:

 $-$  рабочая частота  $f = 9,4$  ГГц;

– полоса пропускания фильтра  $\Delta f = 180 \text{ MT}$ ц.

#### **Задачи для решения на занятии**

**Задача 1.** Для конструируемой РЛС сантиметрового диапазона волн рассчитать геометрические размеры фильтра СВЧ на основе индуктивных диафрагм по заданной рабочей частоте и полосе пропускания. Разработать эскиз разрабатываемого фильтра.

Исходные данные:

 $-$  рабочая частота  $f = 9,1$  ГГц;

– полоса пропускания фильтра  $\Delta f = 120 \text{ MT}$ ц.

**Задача 2.** По результатам решения задачи 1 разработать конструкцию фильтра СВЧ и подготовить эскиз в соответствии с рисунком.

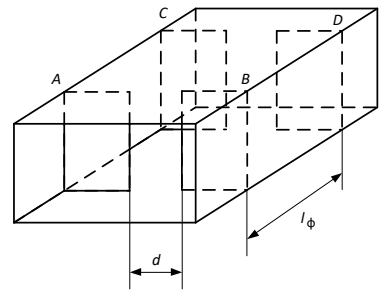

**Практическое занятие №5.** *Аналитическое исследование процессов в волноводах с намагниченными ферритами.*

# **Вопросы для подготовки к занятию**

- 1. Свойства СВЧ-ферритов.
- 2. Ферромагнитный резонанс. Эффект Фарадея. Эффект смещения поля.
- 3. Распространение волны Н<sub>11</sub> в круглом волноводе с продольно намагниченным ферритом.
- 4. Распространение волны Н<sup>10</sup> в прямоугольном волноводе с поперечно намагниченным ферритом.
- 5. Распространение волны Н<sup>10</sup> в прямоугольном волноводе с поперечно намагниченным ферритом.
- 6. Вентиль на эффекте смещения поля.

#### **Задачи для самостоятельного решения**

**Задача 1.** Что произойдёт с вектором магнитного спинового момента электрона в атоме феррита при помещении его в постоянное магнитное поле намагничивания?

#### **Задачи для решения на занятии**

**Задача 1.** Аргументированно изложить причину возникновения прецессии вектора магнитного поля в продольно намагниченном феррите при прохождении электромагнитной волны с правым вращением вектора *Н*. Пояснить, почему не возникает прецессия при левом вращении?

**Задача 2.** Изложить причину затухания волны с правым вращением вектора *Н* при прохождении в намагниченном феррите. Когда затухание становится максимальным? Пояснить, почему на практике не применяются напряжённости поля намагничивания больше  $H_{\rm Opes}$  ? Как обеспечить электрическую регулировку степени затухания

**Задача 3.** Обосновать, почему возможен невзаимный сдвиг фазы при прохождении волной продольно намагниченного феррита в противоположных направлениях? Какие величины напряжённости поля намагничивания для этого требуются? Как можно обеспечить регулировку фазовых сдвигов.

**Задача 4.** Объяснить, В чём заключается эффект смещения поля и почему он проявляется при использовании поперечного намагничивания? Используется ли при этом полезно прецессия вектора *H* ?

**Задача 5.** Пояснить, какие общие свойства присущи резонансному вентилю и вентилю на эффекте смещения поля и какова между ними разница?

**Практическое занятие №6.** *Экспериментальное исследование устройств СВЧ волноводной системы РЛС*

#### **Вопросы для подготовки к занятию**

1. Направленные ответвители.

- 2. Устройство, принцип функционирования и свойства Е и Н-тройников.
- 3. Мостовые схемы СВЧ.

4. Ферритовые циркуляторы.

5. Вентили СВЧ.

6. Устройства с полупроводниковыми приборами СВЧ.

#### **Задачи для решения на занятии**

**Задача 1.** Путём внешнего осмотра определить назначение каждого из предложенных узлов СВЧ.

**Задача 2.** Используя генератор СВЧ колебаний и детекторную секцию произвести оценку выходных сигналов устройства при поочерёдной подаче сигнала СВЧ на все плечи исследуемого устройства.

**Задача 3.** По результатам измерений рассчитать параметры исследуемого устройства и оценить, на сколько отличаются полученные данные от теоретических. Сформулировать выводы по результатам исследования каждого из предложенных устройств.

**Практическое занятие №7.** *Волноводные системы типовых радиоэлектронных систем (РЭС).*

### **Вопросы для подготовки к занятию**

1. Типовые узлы и элементы СВЧ волноводных систем РЭС.

2. Условные графические обозначения типовых узлов и элементов СВЧ.

### **Задачи для самостоятельного решения:**

**Задача 1.** Проанализировать по принципиальной схеме работу типовой радиолокационной станции обнаружения воздушных объектов в режиме передачи.

**Задача 2.** Проанализировать по принципиальной схеме работу типовой радиолокационной станции обнаружения воздушных объектов в режиме приёма отражённых от объекта сигналов.

#### **Задачи для решения на занятии**

**Задача 1.** Проанализировать по принципиальной схеме работу типовой радиолокационной станции сопровождения воздушных объектов в режиме передачи.

**Задача 2.** Проанализировать по принципиальной схеме работу типовой радиолокационной станции сопровождения воздушных объектов в режиме передачи.

### **Практическое занятие №8.** *Расчёт характеристик симметричного вибратора.* **Вопросы для подготовки к занятию**

1. Симметричный вибратор и условия его симметричности. Распределение тока вдоль симметричного вибратора.

2. Поле и диаграмма направленности симметричного вибратора.

3. .Сопротивление излучения, входное сопротивление вибратора.

### **Задачи для самостоятельного решения**

**Задача 1.** Рассчитать длину симметричного вибратора, предназначенного для работы на частоте *f* <sup>=</sup> <sup>3000</sup> МГц .

### **Задачи для решения на занятии**

**Задача 1.** Симметричный вибратор подключен к генератору СВЧ с частотой *f* <sup>=</sup>1800 МГц . Комплексная амплитуда тока в вибраторе составляет *<sup>I</sup>*<sup>m</sup> <sup>=</sup>1,3 <sup>A</sup>. Определить комплексные амплитуды напряжённости электрического и магнитного полей, создаваемых вибратором в точке наблюдения, находящейся на расстоянии 700 м в направлении перпендикуляра к оси вибратора

**Задача 2.** Симметричный вибратор, питаемый током СВЧ с частотой *f* <sup>=</sup> 2400 МГц и амплитудой 2,7 А, расположен вертикально к поверхности земли. Определить комплексные амплитуды напряжённости электрического поля в двух точках приёма сигнала, расположенных на расстояниях 3,4 км каждая, но их азимуты отличаются на 140°.

**Задача 3.** Симметричный вибратор, питаемый током СВЧ с частотой  $f = 2600$  МГц и амплитудой 1,75 А, расположен горизонтально над поверхностью земли а его ось ориентирована строго на Север. Рассчитать во сколько раз будут отличаться амплитуды принимаемых сигналов в двух точках приёма, находящихся на одинаковых расстояниях от вибратора – 2,1 км, но одна из них находится на востоке относительно вибратора, а вторая – на юго-западе.

**Задача 4.** В линии передачи, состоящей из передающего и приёмного пунктов, используются в качестве излучателей электромагнитных волн симметричные вибраторы, работающие на частоте 7500 МГц. Комплексная амплитуда тока в вибраторе при передаче сообщений составляет 2,3 А. Рассчитать величину комплексной амплитуды принимаемого сигнала для случаев: а) когда приёмный вибратор ориентирован параллельно передающему и б) когда он развёрнут на 36°.

**Практическое занятие №9.** *Аналитический расчёт линейной антенной решётки и ее параметров*.

### **Вопросы для подготовки к занятию**

1. Теорема умножения диаграмм направленности.

2. Множитель антенной решётки и его анализ.

3. Влияние амплитудного распределения на множитель системы.

4. Влияние фазового распределения на множитель системы.

#### **Задачи для самостоятельного решения**

**Задача 1.** Определить ширину диаграммы направленности и уровень боковых лепестков прямолинейной антенной решётки, состоящей из 5 симметричных вибраторов, расположенных на расстоянии 10 см, при работе на частоте 1500 МГц.

#### **Задачи для решения на занятии**

**Задача 1.** Определить ширину диаграммы направленности, рассчитать характеристику направленности и по ней определить положение главного максимума и уровня первого бокового лепестка прямолинейной равноамплитудной синфазной антенной решётки по заданным исходным данным: λ , *<sup>d</sup>* , *<sup>n</sup>* , ψ . Исходные данные задаются таблицей (5 вариантов). Произвести анализ полученных результатов.

**Задача 2.** По исходным данным задачи 1 определить ширину диаграммы направленности, рассчитать характеристику направленности и по ней определить положение главного максимума и уровня первого бокового лепестка прямолинейной синфазной антенной решётки с косинусоидальным распределением амплитуд. Сравнить результаты решений задач 1 и 2.

**Практическое занятие №10.** *Аналитический расчёт директорной антенны и ее параметров.*

#### **Вопросы для подготовки к занятию**

1. Директорная антенна. Конструкция, принцип функционирования, расчёт параметров и применение.

2. Способы питания активного вибратора: запорный стакан, U-колено, щелевое симметрирующее устройство.

3. Фазовые соотношения в активном и пассивном вибраторах.

# **Задачи для самостоятельного решения**

**Задача 1.** Рассчитать длину активного вибратора, рефлектора и директора директорной антенны, работающей на частоте 1500 МГц.

**Задача 2**. Рассчитать длину U-колена для директорной антенны, работающей на частоте 1500 МГц.

#### **Задачи для решения на занятии**

**Задача 1.** Произвести расчёт геометрических размеров вибраторов для директорной антенны, работающей на частоте 360 МГц. В состав антенны входят активный вибратор, рефлектор и три директора Расчёт произвести для вариантов антенны: минимальный размер, средний и максимальный.

**Задача 2.** По найденным размерам в результате решения задачи 1, рассчитать: коэффициент направленного действия (КНД), ширину диаграммы направленности (ШДН) для минимальных, средних и максимальных размеров антенны.

**Задача 3.** Используя макет директорной антенны произвести её сбору по рассчитанным размерам для трёх вариантов: минимальных, средних и максимальных размеров антенны.

**Задача 4.** Включить генератор СВЧ, подключить к нему передающую антенну. К выходу директорной антенны подключить измерительный усилитель. Определить ширину диаграммы направленности на уровне половинной мощности.

**Практическое занятие №11.** *Настройка и экспериментальное исследование директорной антенны.*

### **Вопросы для подготовки к занятию**

1. Директорная антенна. Конструкция, принцип функционирования, расчёт параметров и применение.

2. Способы питания активного вибратора: запорный стакан, U-колено, щелевое симметрирующее устройство

3. Фазовые соотношения в активном и пассивном вибраторах.

### **Задачи для решения на занятии**

**Задача 1.** По найденным размерам в результате решения задачи 1 на практическом занятии 10, используя макет директорной антенны последовательно произвести её сбору по рассчитанным размерам для трёх вариантов: минимальных, средних и максимальных размеров антенны.

**Задача 2.** Включить генератор СВЧ, подключить к нему передающую антенну. К выходу директорной антенны подключить измерительный усилитель. Добиться максимального выходного сигнала, принимаемого антенной.

**Задача 3.** Произвести измерение диаграммы направленности антенны для минимальных, средних и максимальных размеров. По диаграмме определить ширину диаграммы направленности и сравнить её с расчётной. Сформулировать выводы по работе.

**Практическое занятие №12.** *Аналитический расчёт и конструирование рупорной антенны.*

#### **Вопросы для подготовки к занятию**

1. Излучение и направленные свойства открытого конца волновода.

2. Условия согласования волновода со свободным пространством и необходимость перехода к рупору. Типы (конструкции) рупоров.

3. Поле в рупоре и на его раскрыве. Оптимальный рупор. Расчёт параметров рупора.

#### **Задачи для самостоятельного решения**

**Задача 1.** Определить ширину диаграммы направленности пирамидального рупора, с размерами раскрыва  $\,a_\mathrm{p}=$   $14$   $\mathrm{cm}$  ,  $\,b_\mathrm{p}=$   $9$   $\mathrm{cm}$  , питаемого с помощью волновода МЭК-84.

#### **Задачи для решения на занятии**

**Задача 1.** Произвести измерение геометрических размеров рупорной антенны, выданной преподавателем и оценить:

рабочую длину волны и диапазон рабочих длин волн;

ширину диаграммы направленности антенны в горизонтальной плоскости;

ширину диаграммы направленности антенны в вертикальной плоскости; коэффициент направленного действия.

Результаты решения индивидуально представить преподавателю для проверки.

**Задача 2.** Требуется спроектировать пирамидальную рупорную антенну, работающую при заданной рабочей частоте сигнала и обладающую требуемой шириной диаграммы направленности как в горизонтальной, так и в вертикальной плоскости. Рабочая частота выбирается индивидуально по формуле

$$
f = (8 + 0.05 \cdot n) \cdot 10^9
$$
 T<sub>H</sub>,

где *<sup>n</sup>* – номер по порядку студента в классном журнале.

По результатам решения составить эскиз проектируемой антенны. с указанием размеров.

# **Практическое занятие №13.** *Экспериментальное исследование зеркальной антенны.* **Вопросы для подготовки к занятию**

1. Принцип функционирования, основные элементы и варианты конструктивного исполнения зеркальных антенн.

2. Параметры зеркальной антенны.

3. Типы облучателей и их влияние на распределение поля на раскрыве зеркала.

# **Задачи для самостоятельного решения**

**Задача 1.** Определить ширину диаграммы направленности зеркальной антенны с диаметром зеркала, равным 800 мм, облучатель которой питается с помощью волновода МЭК-100.

# **Задачи для решения на занятии**

**Задача 1.** Измерить диаметр зеркала и размеры питающего волновода. Рассчитать значения характеристики направленности антенны в пределах от  $-10^{\circ}$  до  $+10^{\circ}$ .

**Задача 2.** Для размеров макета зеркальной антенны рассчитать значения ширины диаграммы направленности и коэффициента направленного действия.

**Задача 3.** Подключить к выходу облучателя антенны измерительный усилитель и включить генератор СВЧ с подключенной к нему рупорной передающей антенной. Измерить характеристику направленности антенны для случаем установки облучателя в фокусе зеркала, на расстоянии меньше и больше фокусного. Проанализировать полученные результаты и сравнить их с расчётными.

**Практическое занятие №14.** *Экспериментальное исследование фазированной антенной решётки (ФАР).*

#### **Вопросы для подготовки к занятию**

- 1. Типы антенных решёток (АР) и их принцип действия.
- 2. Теорема умножения диаграмм направленности.
- 3. Множитель антенной решётки и его анализ.
- 4. Общие сведения о ФАР.
- 5. Особенности сканирования диаграммой направленности.
- 6. Влияние амплитудного распределения на множитель системы.
- 7. Влияние амплитудного распределения на множитель системы.

#### **Задачи для самостоятельного решения**

**Задача 1.** Определить ширину диаграммы направленности линейной антенной решётки с равномерным распределением амплитуд если: количество излучателей 7, расстояние между ними 2,5 см, рабочая длина волны 3,6 см.

**Задача 2.** Определить ширину диаграммы направленности линейной антенной решётки с косинусоидальным распределением амплитуд если: количество излучателей 7, расстояние между ними 2,5 см, рабочая длина волны 3,6 см.

#### **Задачи для решения на занятии**

**Задача 1.** Используя макет фазированной антенной решётки определить исходные данные: количество излучателей, расстояние между ними, рабочую частоту (по шкале генератора СВЧ). Рассчитать ожидаемую ширину диаграммы направленности ФАР.

**Задача 2.** Установить на макете сдвиги фаз равные  $\psi = 0^{\circ}$ . Рассчитать ожидаемое отклонение максимума диаграммы направленности от нормали к решётке.

**Задача 3.** Включить генератор СВЧ и произвести измерение характеристики направленности макета ФАР в пределах изменения угла азимута от  $-10^{\circ}$  до  $+10^{\circ}$  с дискретностью в 1º. Построить диаграмму направленности ФАР и сравнить ожидаемое и фактическое значения ширины диаграммы.

**Задача 4.** Установить величину сдвига фаз между излучателями по указанию преподавателя. Рассчитать ожидаемое отклонение максимума диаграммы направленности от нормали к решётке и ожидаемую ширину диаграммы направленности.

**Задача 5.** Включить генератор СВЧ и произвести измерение характеристики направленности макета ФАР в пределах изменения угла азимута от  $-10^{\circ}$  до  $+10^{\circ}$  с дискретностью в 1º. Построить диаграмму направленности ФАР и сравнить ожидаемое и фактическое значения ширины диаграммы и угла её отклонения.

# **Практическое занятие №15,16.** *Проектирование антенных устройств.*

## **Вопросы для подготовки к занятию**

1. Структура типовой волноводной системы РТС и требования к её элементам. Типовые узлы и элементы СВЧ.

2. Возбуждающие и согласующие устройства.

3. Антенные решётки с фазовым и частотным сканированием.

## **Задачи для решения на занятии (решаются с использованием САПР)**

**Задача 1**. В соответствии с техническим заданием разработчик провел первый этап проектирования ФАР для РЛС. По заданным исходным данным рассчитаны геометрические размеры антенной решетки (*n* – количество излучателей, *d* – расстояние между излучателями).

Требуется оценить направленные свойства предложенной конструкции численным методом. Определить вид диаграммы направленности (ДН), уровень ее боковых лепестков, ширину ДН и положение главного максимума в пространстве при различных амплитудных и фазовых распределениях на раскрыве линейной антенной решетки.

Зарисовать в тетради вид ДН антенной решетки в прямоугольной системе координат для различных условий. Сформулировать выводы.

**Задача 2.** Для проведения экспериментальных исследований (измерения диаграммы направленности) необходимо с помощью прямоугольного волновода осуществить подключение магнетрона (передатчика СВЧ) к линейной антенной решетке (нагрузке).

Спроектировать согласующее устройство – индуктивную диафрагму, обеспечивающую режим бегущих волн в линии передачи, для этого рассчитать ее геометрические размеры и место включения в волновод МЭК-70  $(a = 3.49, b = 1.58)$ .

Сопротивление на входе линейной антенной решетки  $Z_{\mu} = R_{\mu} + iX_{\mu}$  при длине волны λ, где  $R_\mu = 100 + n * 30$ ,  $X_\mu = 800 - n * 20$ ,  $\lambda = 3.7 + n * 0.1$ , а  $n -$  номер по порядку

студента в классном журнале. Расчет произвести с точностью до 2-х знаков после запятой.

Изобразить чертеж рассчитанной индуктивной диафрагмы.

# **Самостоятельная работа**

Часть теоретических вопросов курса выносится на самостоятельное изучение студентами. При самостоятельном изучении вопроса студент должен познакомиться с содержанием соответствующей темы по одному из учебников, указанных в списке основной литературы, при необходимости могут использоваться источники из списка дополнительной литературы, а также рекомендованные ресурсы сети «Интернет». По каждому вопросу необходимо составить конспект, по возможности включающий следующие пункты:

– краткая история открытия явления, закона, изобретения;

– основные физические законы и теории, на которых основывается объяснение данного явления;

– математическая модель описываемого явления и выводы из нее;

– экспериментальная проверка справедливости теории, модели и выводов из нее;

– практическое применение описываемого явления, процесса.

Конспекты, составленные студентами, проверяются преподавателем во время лабораторных занятий, зачета и экзамена.

#### *Перечень вопросов, выносимых на самостоятельное изучение*

- 1. Возбуждающие и согласующие устройства.
- 2. Направленные ответвители.
- 3. Применение направленных ответвителей и тройников в РЭС.
- 4. Мостовые схемы СВЧ.
- 5. Применение мостовых схем в РЭС.
- 6. Фильтры СВЧ, применяемые в РЭС.

7. Волноводные соединения, аттенюаторы, фазовращатели, волноводные нагрузки образцов РЭС.

- 8. Волноводные устройства с намагниченными ферритами.
- 9. Ферритовые циркуляторы и вентили, применяемые в РЭС.
- 10. Параметры антенн в режиме передачи.
- 11. Параметры и эквивалентная схема антенны в режиме приёма.
- 12. Методы измерения основных параметров антенн.
- 13. Вибраторные антенны.
- 14. Щелевые антенны.
- 15. Теория антенных решёток.
- 16. Плоскостные антенные решётки.
- 17. Системы вибраторов.
- 18. Система «активный пассивный вибратор».
- 19. Многощелевые антенны.
- 20. Зеркальные антенны.
- 21. Двухзеркальные антенны, применяемые в РЭС.
- 22. Антенны с диаграммой направленности специальной формы.
- 23. Конструкции элементов ФАР с дискретным и непрерывным фазированием.
- 24. Антенны с вращающейся поляризацией и антенны поверхностных волн.

#### **6. Критерии оценивания результатов освоения дисциплины**

# **6.1. Оценочные средства и критерии оценивания для текущей аттестации**

**1. Решение задач для самостоятельной работы (**перечень задач для самостоятельной работы к каждому занятию приведен в планах практических занятий)

#### **Критерии оценивания задач для самостоятельного решения**

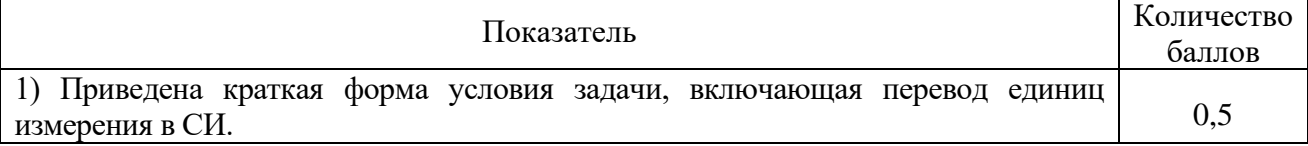

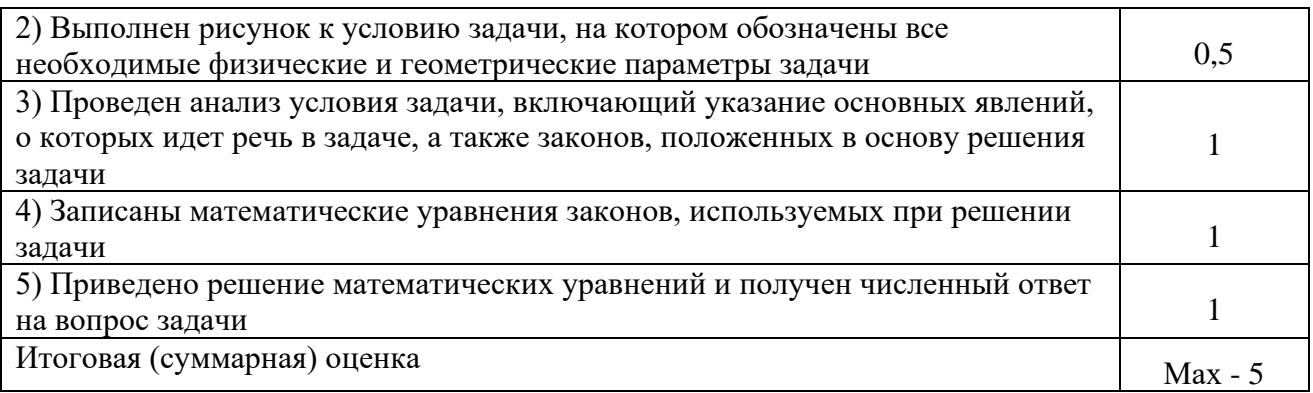

Оценка «зачтено» – 3 балла и более; оценка «не зачтено» – менее 3 баллов.

**2. Подготовка конспекта по вопросам курса, выносимым на самостоятельное изучение (**перечень вопросов курса, выносимых на самостоятельное изучение, приведен в разделе «Самостоятельная работа»).

# **Критерии оценивания конспектов по прикладным вопросам курса, выносимым на самостоятельное изучение**

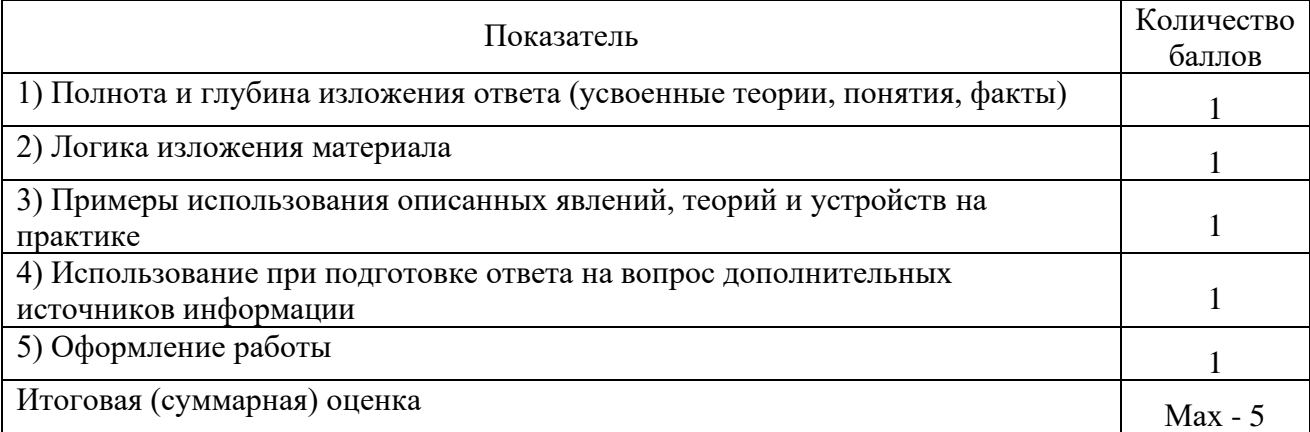

Оценка «зачтено» – 3 балла и более; оценка «не зачтено» – менее 3 баллов.

# **6.2. Оценочные средства и критерии оценивания для промежуточной аттестации Критерии выставления зачета:**

Отметка **«зачтено»** выставляется студенту, который в течение семестра:

1. Посещал лекционные, практические занятия (при наличии пропусков занятий – предоставил преподавателю все выполненные задания по теме занятия).

2. Не имеет оценок «не зачтено» по итогам работы на практических занятиях.

3. Не имеет оценок «не зачтено» по итогам выполнения заданий для самостоятельной работы.

Зачет выставляется студенту при выполнении всех указанных критериев.

# **7. Перечень основной и дополнительной учебной литературы**

# **7.1. Основная литература**

1. Антенны и устройства (СВЧ): расчет и измерение характеристик: учебное пособие для вузов / Ю.Е. Мительман, Р.Р. Абдуллин, С.Г. Сычугов, С.Н. Шабунин; под общей редакцией Ю.Е. Мительмана. – М.: Издательство Юрайт, 2021. – 138 с. – Текст: электронный // Образовательная платформа Юрайт [сайт]. – URL: https://urait.ru/bcode/472661.

2. Панасюк Ю. Н. Устройства сверхвысоких частот: учебное пособие для студентов, обучающихся по направлениям 211000 «Конструирование и технология электронных средств», 210400 «Радиотехника» очной и заочной форм обучения / Ю.Н. Панасюк, А.П. Пудовкин. – Тамбов: Тамбовский государственный технический университет, ЭБС АСВ, 2015. – 80 c. – Текст: электронный // Электронно-библиотечная система IPR BOOKS: [сайт]. – URL: [https://www.iprbookshop.ru/63915.html.](https://www.iprbookshop.ru/63915.html)

3. Девятков Г.Н. Проектирование широкополосных согласующих устройств сверхвысоких частот: учебно-методическое пособие / Г. Н. Девятков. – Новосибирск: Новосибирский государственный технический университет, 2018. – 67 c. – Текст: электронный // Электронно-библиотечная система IPR BOOKS: [сайт]. – URL: https://www.iprbookshop.ru/91691.html.

# **7.2 Дополнительная литература**

1. Чебышев В. В. Устройства СВЧ и антенны. Часть 1. Устройства СВЧ: учебное пособие / В. В. Чебышев. – М. : Московский технический университет связи и информатики, 2014. – 51 c. – Текст: электронный // Электронно-библиотечная система IPR BOOKS: [сайт]. – URL: [https://www.iprbookshop.ru/61568.html.](https://www.iprbookshop.ru/61568.html)

2. Чебышев В. В. Устройства СВЧ и антенны. Часть 2: учебное пособие / В. В. Чебышев. – М.: Московский технический университет связи и информатики, 2015. – 46 c. – Текст: электронный // Электронно-библиотечная система IPR BOOKS: [сайт]. – URL: [https://www.iprbookshop.ru/61569.html.](https://www.iprbookshop.ru/61569.html)

3. Чебышев В. В. Устройства СВЧ и антенны. Часть 3. Устройства СВЧ: учебное пособие / В.В. Чебышев. – М.: Московский технический университет связи и информатики, 2016. – 45 c. – Текст: электронный // Электронно-библиотечная система IPR BOOKS: [сайт]. – URL:<https://www.iprbookshop.ru/61570.html> .

4. Шостак А. С. Антенны и устройства СВЧ. Часть 1. Устройства СВЧ: учебное пособие / А. С. Шостак. – Томск: Томский государственный университет систем управления и радиоэлектроники, 2012. – 125 c. – Текст: электронный // Электронно-библиотечная система IPR BOOKS: [сайт]. – URL:<https://www.iprbookshop.ru/14003.html> .

5. Шостак А. С. Антенны и устройства СВЧ. Часть 2. Антенны: учебное пособие / А. С. Шостак. – Томск: Томский государственный университет систем управления и радиоэлектроники, 2012. – 168 c. – Текст: электронный // Электронно-библиотечная система IPR BOOKS: [сайт]. – URL:<https://www.iprbookshop.ru/14004.html> .

# **7.3. Перечень ресурсов информационно-телекоммуникационной сети «Интернет»**

1. <http://school-collection.edu.ru/> – Единая коллекция цифровых образовательных ресурсов.

2. <http://fcior.edu.ru/> - Федеральный центр информационно-образовательных ресурсов (ФЦИОР)

3. <http://kvant.mccme.ru/> – Научно-популярный физико-математический журнал «Квант».

4. <https://easyeda.com/ru> - онлайн-инструмент для создания схем и печатных плат:

5. [https://dcaclab.com](https://dcaclab.com/) – онлайн симулятор электрической цепи.

#### **Профессиональные базы данных и информационные справочные системы**

1. Каталог ГОСТ: радиотехнические материалы: [https://internet-law.ru/gosts/2814/.](https://internet-law.ru/gosts/2814/)

2. Справочник по радиокомпонентам отечественного производства: [https://radio](https://radio-komplekt.ru/handbook.php)[komplekt.ru/handbook.php.](https://radio-komplekt.ru/handbook.php)

3. Технический справочник радиодеталей: [https://radiosvod.ru/.](https://radiosvod.ru/)

4. Справочник по микроконтроллерам: [https://www.radioman](https://www.radioman-portal.ru/sprav/microcontrollers/)[portal.ru/sprav/microcontrollers/.](https://www.radioman-portal.ru/sprav/microcontrollers/)

5. Информационно-поисковый портал по электронике: [http://radionet.com.ru/.](http://radionet.com.ru/)

6. Реестр Федерального института промышленной собственности: [https://www1.fips.ru/registers-web/.](https://www1.fips.ru/registers-web/)

7. Сервер CHIPINFO: база данных по электронным компонентам: [http://www.chipinfo.ru/.](http://www.chipinfo.ru/)

8. QRZ.RU: технический портал – Сайт для радиолюбителей: [https://www.qrz.ru/beginners/.](https://www.qrz.ru/beginners/)

9. Журнал сетевых решений LAN:<https://www.osp.ru/lan>

10. Электротехнический портал для студентов вузов и инженеров: [http://xn----](http://электротехнический-портал.рф/) [8sbnaarbiedfksmiphlmncm1d9b0i.xn--p1ai/.](http://электротехнический-портал.рф/)

### **8. Материально-техническое обеспечение**

**Учебная аудитория для проведения занятий лекционного типа**, оснащенная стандартной учебной мебелью, настенной доской, настенным экраном, мультимедиапроектором, ноутбуком и комплектом колонок.

**Учебная аудитория для проведения занятий семинарского типа, групповых и индивидуальных консультаций, текущего контроля и промежуточной аттестации,**  оснащенная стандартной учебной мебелью.

Оборудование:

– вибратор Герца;

– металлическая петля (модель элементарного магнитного вибратора);

– рупорная антенна;

– образцы прямоугольных, круглых, коаксиальных и полосковых волноводов;

– образцы цилиндрических резонаторов СВЧ.

**Помещение для самостоятельной работы –** компьютерный класс с доступом к сети «Интернет» и ЭИОС СмолГУ.

## **9. Программное обеспечение**

Microsoft Open License (Windows XP, 7, 8, 10, Server, Office 2003-2016), лицензия 66975477 от 03.06.2016 (бессрочно).

Обучающимся обеспечен доступ к ЭБС «Юрайт», ЭБС «IPRbooks», доступ в электронную информационно-образовательную среду университета, а также доступ к современным профессиональным базам данных и информационным справочным системам.

> ДОКУМЕНТ ПОДПИСАН ЭЛЕКТРОННОЙ ПОДПИСЬЮ

Сертификат: 03B6A3C600B7ADA9B742A1E041DE7D81B0 Владелец: Артеменков Михаил Николаевич Действителен: с 04.10.2021 до 07.10.2022